# **MultiSpeak Version 4.0 Interoperability Assertion**

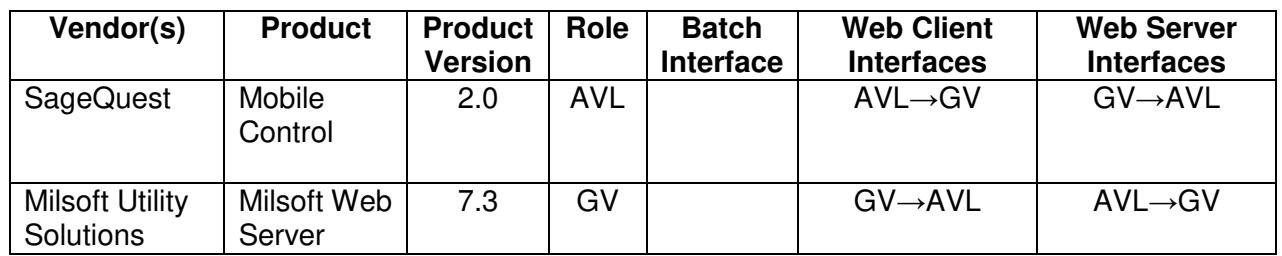

Statement of Interoperable Functionality Between:

# **Summary:**

Milsoft's DisSPatch OMS product is capable of receiving AVL data from SageQuest's Mobile Control platform using MultiSpeak web services. SageQuest's Mobile Control platform serves as the central receiver for GPS and vehicle metadata coming from mobile devices. The Milsoft Web Server accepts real-time update information on behalf of Milsoft DisSPatch OMS. It then prepares/stores the AVL data for display & interaction within DisSPatch clients.

Assuming initial configuration parameters are defined, DisSPatch clients can display an icon on the screen representing the AVL data source. They are also capable of viewing the history of any single AVL data source both in tabular form and as breadcrumb icons on the DisSPatch client map.

# **Prerequisites:**

The Enhanced Crew Management & AVL add-ons for DisSPatch must be installed and configured for proper integration. The Mobile Control account vehicle number must match the AVLID in DisSPatch Enhanced Crew Management. Additionally, both from SageQuest's Mobile Control platform and the Milsoft Web Server must be accessible to each other and configured for communication. The maximum historical data that can be obtained from SageQuest is not to exceed the customer's data plan.

# **Specific Vendor Assertions:**

#### **1) The Milsoft Web Server will obtain a requested backlog of AVL data upon initial setup.**

*Importance to user:* The user may want to bring in historical data from a pre-existing Mobile Control installation for DisSPatch to use as part of its vehicle history.

*How Achieved:* When the Web Server is configured for the first time with this interface, a request for AVL data over a window of time is issued via the GetAVLMessages method.

#### **2) DisSPatch will update defined vehicle location icons as real-time AVL information arrives.**

*Importance to user:* The user will be able to centrally view where their trucks are within DisSPatch so dispatchers can judge how to best utilize resources and provide increased safety to mobile workers.

*How Achieved:* Milsoft's Web Server will serve as a receiver for incoming AVLChangedNotifications being sent from SageQuest's Mobile Control platform. The DisSPatch clients pull information from the Milsoft datastore as new data is being translated by the MultiSpeak AVL interface of the Milsoft Web Server and update defined vehicle icons with a new map location.

#### **3) DisSPatch will allow users to view historical AVL data**

*Importance to user:* The user will be able to view from within DisSPatch where a vehicle has been using the data collected from SageQuest.

*How Achieved:* By clicking on a vehicle in DisSPatch you can open a window that displays a grid of where that vehicle has been over a specified time period. This also puts new icons on the map to represent where that vehicle has been. When a record is selected in the vehicle info grid, the historical icons change size to represent selection.

### **Summary of Interoperability Test Results GV→AVL**

## **Table 1 Recommended MultiSpeak Methods**

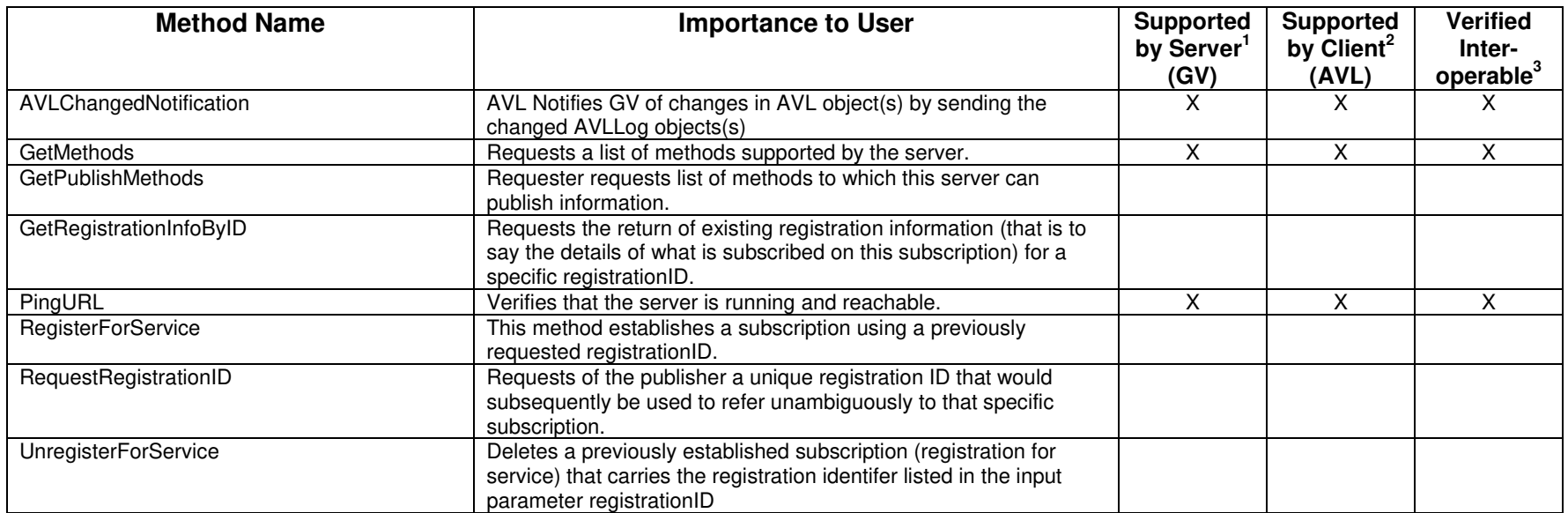

#### **Table 2 Optional MultiSpeak Methods**

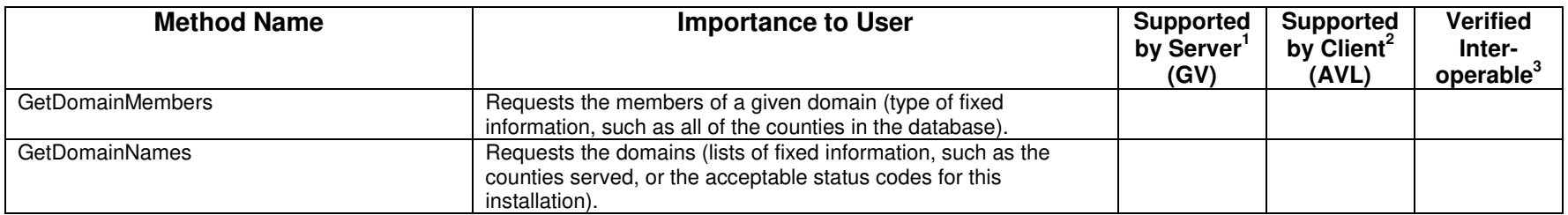

1) Supported by Server means that the server has demonstrated in some interoperability test (not necessarily with this client) that it can support the method.

2) Supported by Client means that the client has demonstrated in some interoperability test (not necessarily with this server) that it can call the method.

3) Verified Interoperable means that both the client and server have demonstrated in this interoperability test that they can usefully transfer data using this method.

### **Products:** Milsoft Web Server and SageQuest Mobile Control platform **Summary of Interoperability Test Results**   $AVL \rightarrow GV$

### **Table 3 Recommended MultiSpeak Methods**

| <b>Method Name</b>           | <b>Importance to User</b>                                            | <b>Supported</b><br>by Server <sup>1</sup><br>(AVL) | Supported<br>by Client <sup>2</sup><br>(GV) | <b>Verified</b><br>Inter-<br>operable <sup>3</sup> |
|------------------------------|----------------------------------------------------------------------|-----------------------------------------------------|---------------------------------------------|----------------------------------------------------|
| GetAVLMessages               | Returns stored events (AVLLogs) for all vehicles that are            | X                                                   | X                                           | X.                                                 |
|                              | equipped with AVL, within a specified date/time range.               |                                                     |                                             |                                                    |
| GetAVLMessages ByAVLID       | Returns events (AVLLogs) for a vehicle that is equipped with         |                                                     |                                             |                                                    |
|                              | AVL, for a specified date range, given the vehicle's AVLID.          |                                                     |                                             |                                                    |
| GetAVLMessagesByVehicleName  | Returns events (AVLLogs) for a vehicle that is equipped with         |                                                     |                                             |                                                    |
|                              | AVL, for a specified date range, given the vehicle's name.           |                                                     |                                             |                                                    |
| <b>GetAVLPositionByAVLID</b> | Returns all positions for a vehicle that is equipped with AVL,       |                                                     |                                             |                                                    |
|                              | within a specified date/time range, given the AVLID.                 |                                                     |                                             |                                                    |
| GetAVLPositionByVehicleName  | Returns all positions for a vehicle that is equipped with AVL,       |                                                     |                                             |                                                    |
|                              | within a specified date/time range, given the vehicle name.          |                                                     |                                             |                                                    |
| GetAVLSupportedVehicles      | Returns all vehicles that are equipped with AVL.                     |                                                     |                                             |                                                    |
| GetLastAVLMessages           | Returns the most recent stored events (AVLLogs) for all vehicles     |                                                     |                                             |                                                    |
|                              | that are equipped with AVL.                                          |                                                     |                                             |                                                    |
| GetLastAVLPositionByAVLID    | Returns the most recent stored position for a vehicle that is        |                                                     |                                             |                                                    |
|                              | equipped with AVL, given the vehicle name.                           |                                                     |                                             |                                                    |
| <b>GetLastAVLPositions</b>   | Returns the most recent stored position for all vehicles that are    |                                                     |                                             |                                                    |
|                              | equipped with AVL.                                                   |                                                     |                                             |                                                    |
| GetRegistrationInfoByID      | Requests the return of existing registration information (that is to |                                                     |                                             |                                                    |
|                              | say the details of what is subscribed on this subscription) for a    |                                                     |                                             |                                                    |
|                              | specific registrationID                                              |                                                     |                                             |                                                    |
| GetMethods                   | Requests a list of methods supported by the server.                  | X                                                   | X                                           | X                                                  |
| InitiateAVLUpdateRequest     | Requester asks AVL server to initiate a GPS poll of an AVL           |                                                     |                                             |                                                    |
|                              | endpoint, by specifying the AVLID of the end point.                  |                                                     |                                             |                                                    |
| PingURL                      | Verifies that the server is running and reachable.                   | $\overline{X}$                                      | $\overline{X}$                              | X.                                                 |
| RegisterForService           | This method establishs a subscription using a previously             |                                                     |                                             |                                                    |
|                              | requested registrationID.                                            |                                                     |                                             |                                                    |
| RequestRegistrationID        | Requests of the publisher a unique registration ID that would        |                                                     |                                             |                                                    |
|                              | subsequently be used to refer unambiguously to that specific         |                                                     |                                             |                                                    |
|                              | subscription.                                                        |                                                     |                                             |                                                    |
| <b>UnregisterForService</b>  | Deletes a previously established subscription (registration for      |                                                     |                                             |                                                    |
|                              | service) that carries the registration identifer listed in the input |                                                     |                                             |                                                    |
|                              | parameter registrationID                                             |                                                     |                                             |                                                    |

<sup>1)</sup> Supported by Server means that the server has demonstrated in some interoperability test (not necessarily with this client) that it can support the method.

2) Supported by Client means that the client has demonstrated in some interoperability test (not necessarily with this server) that it can call the method.

3) Verified Interoperable means that both the client and server have demonstrated in this interoperability test that they can usefully transfer data using this method.

### **Table 4 Optional MultiSpeak Methods**

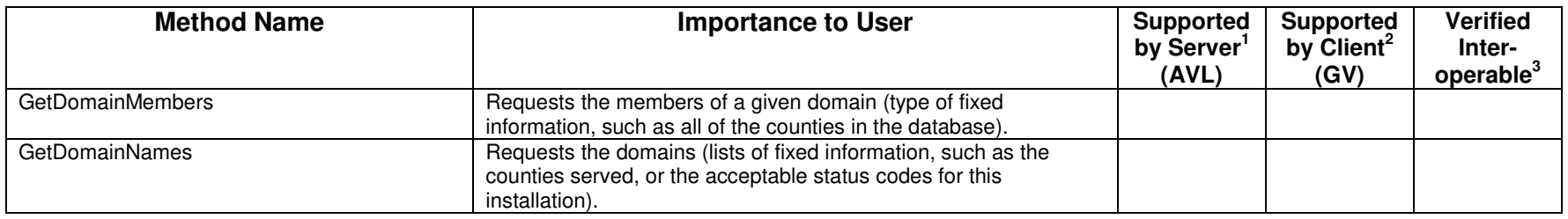

1) Supported by Server means that the server has demonstrated in some interoperability test (not necessarily with this client) that it can support the method.

2) Supported by Client means that the client has demonstrated in some interoperability test (not necessarily with this server) that it can call the method.

3) Verified Interoperable means that both the client and server have demonstrated in this interoperability test that they can usefully transfer data using this method.

Certified by:

For Milsoft Utility Solutions, Inc. :

1 Mala

Name: Luis R. Malavé **Title** 

Executive Vice President/CTO, Milsoft

Date : 02/05/2009

For Sage Quest, LLC :

Name: Joe Yellen

Date : 02/05/2009

Assertions Verified by:

Norm Holdangue

Name: Hannu Huhdanpaa Title

\_\_\_\_\_\_\_\_\_\_\_\_\_\_\_\_\_\_\_\_\_\_\_\_\_\_\_\_ MultiSpeak Testing Agent

Director of Information Technology<br>Title

UISOL,Inc.. . Testing Agent

Date : 02/05/2009

Disclaimer:

The assertions made in this document are statements of the vendors offering the two products listed above. The Testing Agent has observed the software performing the tasks described in these vendor assertions.

Neither NRECA, Cornice Engineering, Inc. (MultiSpeak Project Coordinator), nor UISOL, Inc, acting on behalf of NRECA, makes any warranty or guarantee that the software will perform as described in this assertion when installed at any specific utility. Furthermore, neither NRECA, Cornice Engineering, Inc., nor UISOL, Inc. makes any warranty or guarantee that the software described will be suitable for any specific purpose or need.

As used herein, the word *verify* shall mean an expression of the Testing Agent's professional opinion to the best of its information, knowledge and belief, and does not constitute a warranty or guarantee by NRECA or the Testing Agent.